## **Пошаговая инструкция**

**Приобретение и принятие к учету неисключительных прав на программное обеспечение с одинаковыми параметрами эксплуатации актива в БУ и НУ в 1С**

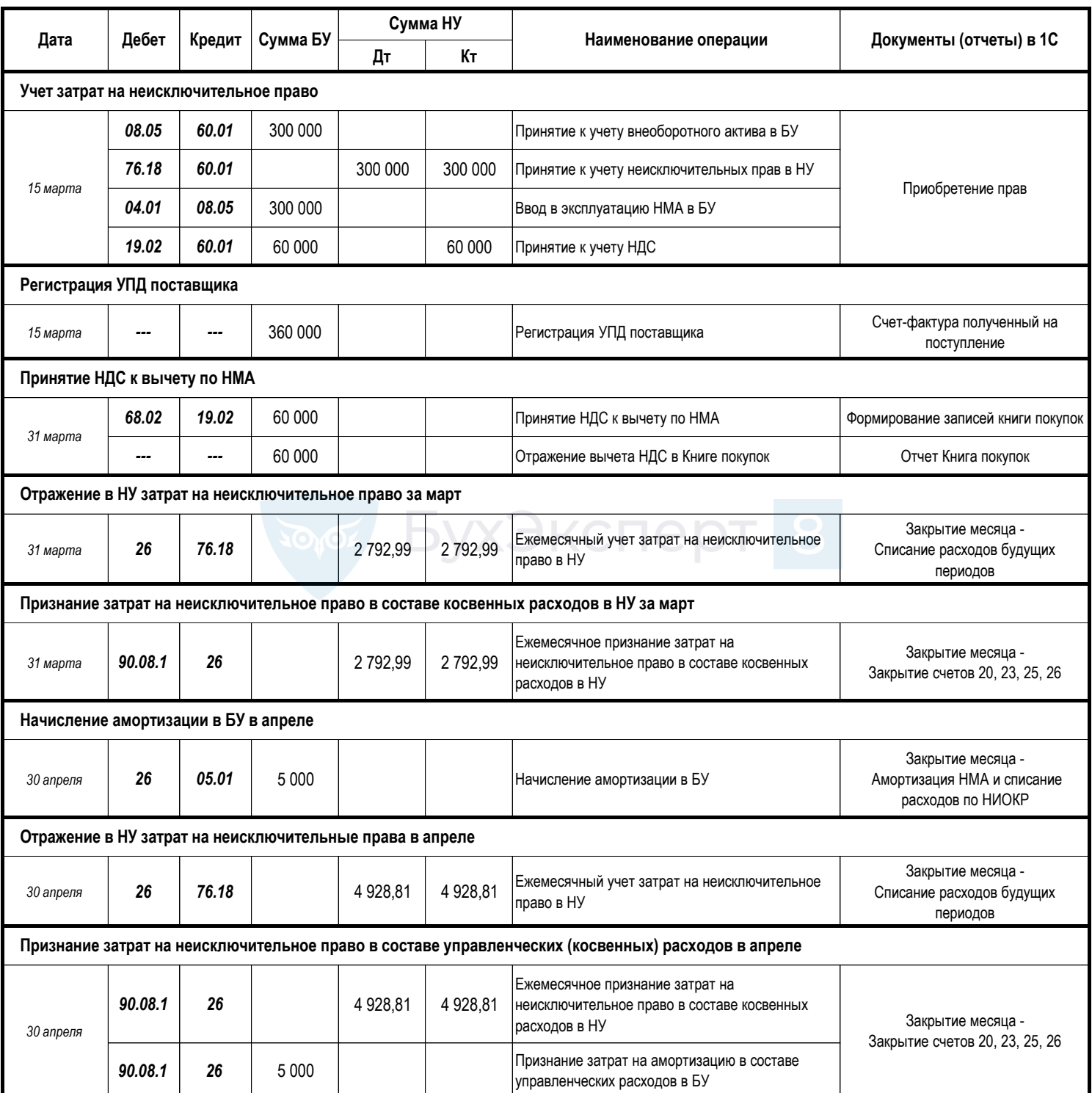